## **НАЦІОНАЛЬНИЙ УНІВЕРСИТЕТ ВОДНОГО ГОСПОДАРСТВА ТА ПРИРОДОКОРИСТУВАННЯ**

інститут економіки та менеджменту

Затверджено Валерій СОРОКА 2023-02-27 12:02:50.620

**06-08-281S**

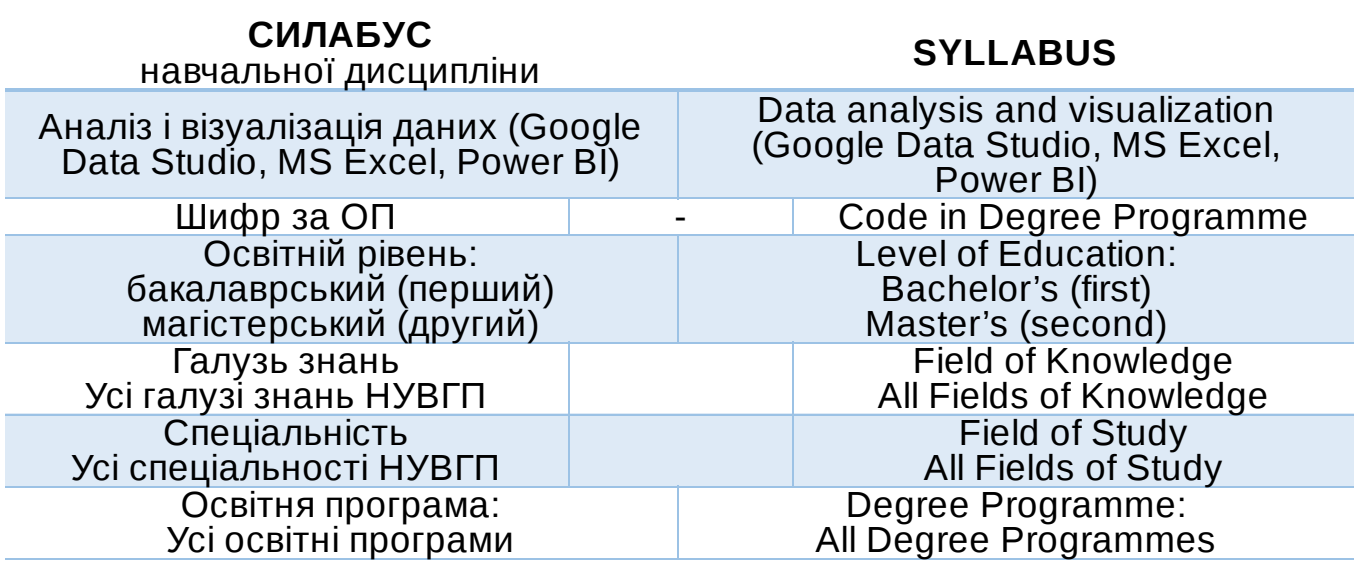

## РІВНЕ – 2023

Силабус навчальної дисципліни «Аналіз і візуалізація даних (Google Data Studio, MS Excel, Power BI)» для здобувачів вищої освіти першого<br>(бакалаврського) та другого (магістерського) рівня усіх освітньота другого (магістерського) рівня усіх освітньопрофесійних програм спеціальностей НУВГП. Рівне: НУВГП. 2023. 12 стор.

Розробник силабусу: *Король Богдан Олегович, кандидат економічних наук, доцент, доцент кафедри менеджменту*

Силабус схвалений на засіданні кафедри менеджменту Протокол № *7* від «*05*» *січня* 2023 року Завідувач кафедри: *е-підпис Кожушко Л.Ф., д.т.н., професор*

Схвалено на засіданні науково-методичної ради з якості освіти ННІЕМ Протокол № *5* від «*21*» *лютого* 2023 року Голова науково-методичної ради з якості ННІЕМ: *е-підпис Ковшун Н.Е., д.е.н., професор кафедри економіки підприємства, директор ННІЕМ*

Схвалено науково-методичною радою НУВГП Протокол № *3* від «*22*» *лютого* 2023 року Учений секретар науково-методичної ради е-підпис Т.А. Костюкова

#### © Король Б.О., 2023 © НУВГП, 2023

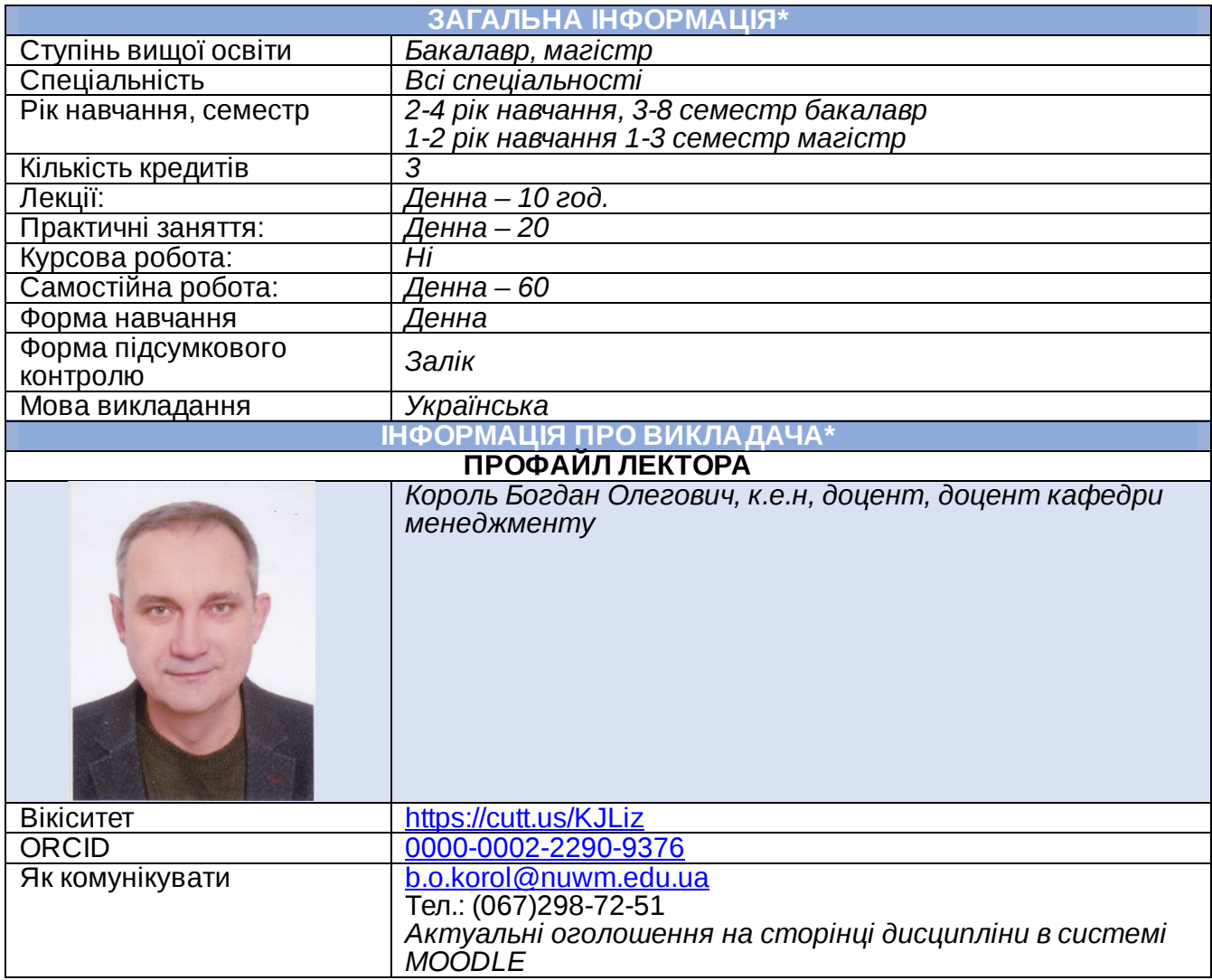

#### **ПРО ДИСЦИПЛІНУ**

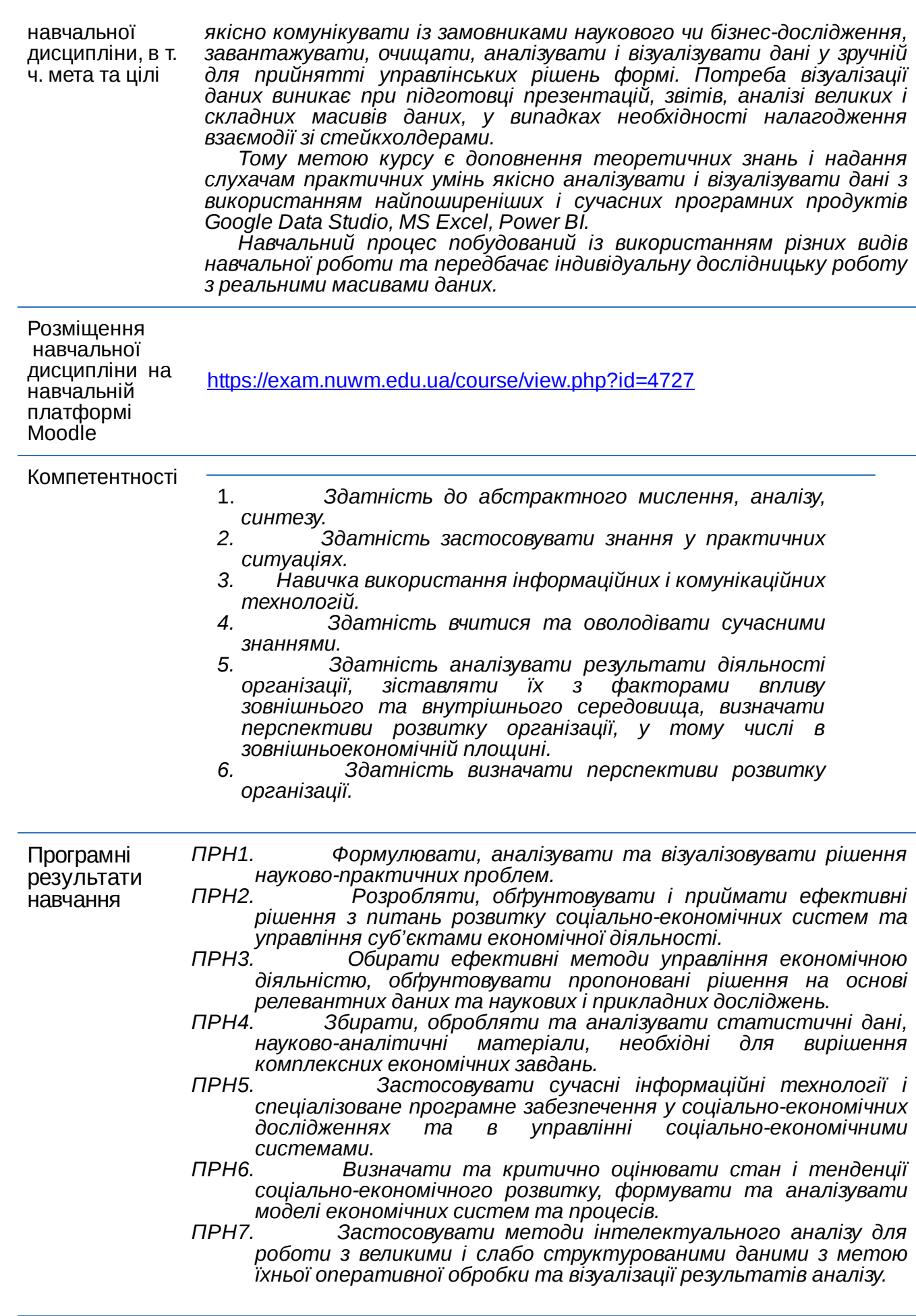

Структура навчальної дисципліни *Лекції – 10 год., практичні – 20 год., самостійна робота – 60 год. Навчальна дисципліна складається з двох змістових модулів.*

*Для продуктивної роботи над курсом студенти мають володіти базовими навичками роботи з програмними продуктами MS Excel, Google Sheets, Google Data Studio, Power BI, а також мати доступ до необхідного обладнання і програмного забезпечення, що застосовується в дистанційному навчанні.*

Порядок та критерії оцінювання *Для досягнення цілей та завдань курсу студентам потрібно засвоїти теоретичний матеріал, вчасно виконати практичні завдання, здати модульні контролі знань. Студенти можуть виконувати альтернативні завдання, які забезпечуватимуть досягнення встановлених результатів навчання, за попереднім погодженням з викладачем. Критерії оцінювання встановлюються окремо до кожного навчального завдання. При оцінюванні результатів роботи враховується: повнота і якість виконання завдання (не менше 60% балів, виділених на завдання); вчасність виконання завдання (до 40% балів за завдання). Система оцінювання знань студентів проводиться відповідно до Положення про організацію освітнього процесу в Національному університеті водного господарства та природокористування [http://ep3.nuwm.edu.ua/4088/.](https://www.google.com/url?q=http://ep3.nuwm.edu.ua/4088/&sa=D&source=editors&ust=1677479771258465&usg=AOvVaw3bTtYaL1h9ikSBC3mbuTzc) Оцінювання проводиться за 100-бальною шкалою. Бали нараховуються в такому співвідношенні: - практичні/самостійні/індивідуальна тощо: 60% семестрової оцінки; максимальна кількість балів – 60; - модульна контрольна робота: 40% семестрової оцінки (максимальна кількість балів – 40 (модуль 1 – 20 балів, модуль 2 – 20 балів)). Підсумкова максимальна кількість балів – 100. За кожним змістовим модулем проводиться по одному модульному контролю. Модульні контролі проводяться у тестовій формі на платформі [https://exam.nuwm.edu.ua/](https://www.google.com/url?q=https://exam.nuwm.edu.ua/&sa=D&source=editors&ust=1677479771259455&usg=AOvVaw113fxtqZM-oshPCC9YOzSa) відповідно до графіка навчального процесу. Порядок проведення поточних і семестрових контролів та інші документи, пов'язані з організацією оцінювання та порядок подання апеляцій наведений на сторінці Навчально-наукового центру незалежного оцінювання за посиланням – https://nuwm.edu.ua/strukturni[pidrozdili/navch-nauk-tsentr-nezalezhnohootsiniuvannia-znan/dokumenti](https://www.google.com/url?q=https://nuwm.edu.ua/strukturni-pidrozdili/navch-nauk-tsentr-nezalezhnohootsiniuvannia-znan/dokumenti&sa=D&source=editors&ust=1677479771259976&usg=AOvVaw1dI2sC5PGEPh9pX084jpr1)* Інформаційні ресурси *Для вивчення навчальної дисципліни студенти можуть користуватися інформаційними ресурсами, наведеними у кожній із тем на сторінці курсу* [https://exam.nuwm.edu.ua/course/view.php?](https://www.google.com/url?q=https://exam.nuwm.edu.ua/course/view.php?id%3D4&sa=D&source=editors&ust=1677479771263648&usg=AOvVaw2ovwyki9pYY-22B7fv10f8) тем на<br><u>id=4727</u> **ПРАВИЛА ТА ВИМОГИ (ПОЛІТИКА)\*** Дедлайни та перескладання *Ліквідація академічної заборгованості здійснюється згідно з «Порядком ліквідації академічних заборгованостей у НУВГП», [http://ep3.nuwm.edu.ua/4273/](https://www.google.com/url?q=http://ep3.nuwm.edu.ua/4273/&sa=D&source=editors&ust=1677479771271832&usg=AOvVaw2Ms9QRWYAwYFpiHImklwg3). Згідно з цим документом реалізується право студента на повторне вивчення дисципліни чи повторне навчання на курсі. Перездача модульних контролів здійснюється згідно з [http://nuwm.edu.ua/strukturni-pidrozdili/navch-nauk-tsentr-nezalezhnoho](https://www.google.com/url?q=http://nuwm.edu.ua/strukturni-pidrozdili/navch-nauk-tsentr-nezalezhnoho-otsiniuvannia-znan/dokumenti&sa=D&source=editors&ust=1677479771272453&usg=AOvVaw2jLihBCmOd5I3WvyEL3VhK)otsiniuvannia-znan/dokumenti. Оголошення стосовно дедлайнів здачі та перездачі оприлюднюються на сторінці MOODLE [https://exam.nuwm.edu.ua/](https://www.google.com/url?q=https://exam.nuwm.edu.ua/&sa=D&source=editors&ust=1677479771272893&usg=AOvVaw2BOuNUYpzz4VQQjNEfj4pc). Студенти зобов'язані дотримуватися дедлайнів, встановлених для виконання усіх видів навчальних завдань, розміщених на сторінці курсу на платформі MOODLE.* Правила академічної доброчесності *Перед початком курсу кожен студент має ознайомитися з «Кодексом честі», розміщеним на сторінці навчальної дисципліни на платформі MOODLE та прийняти його умови.*

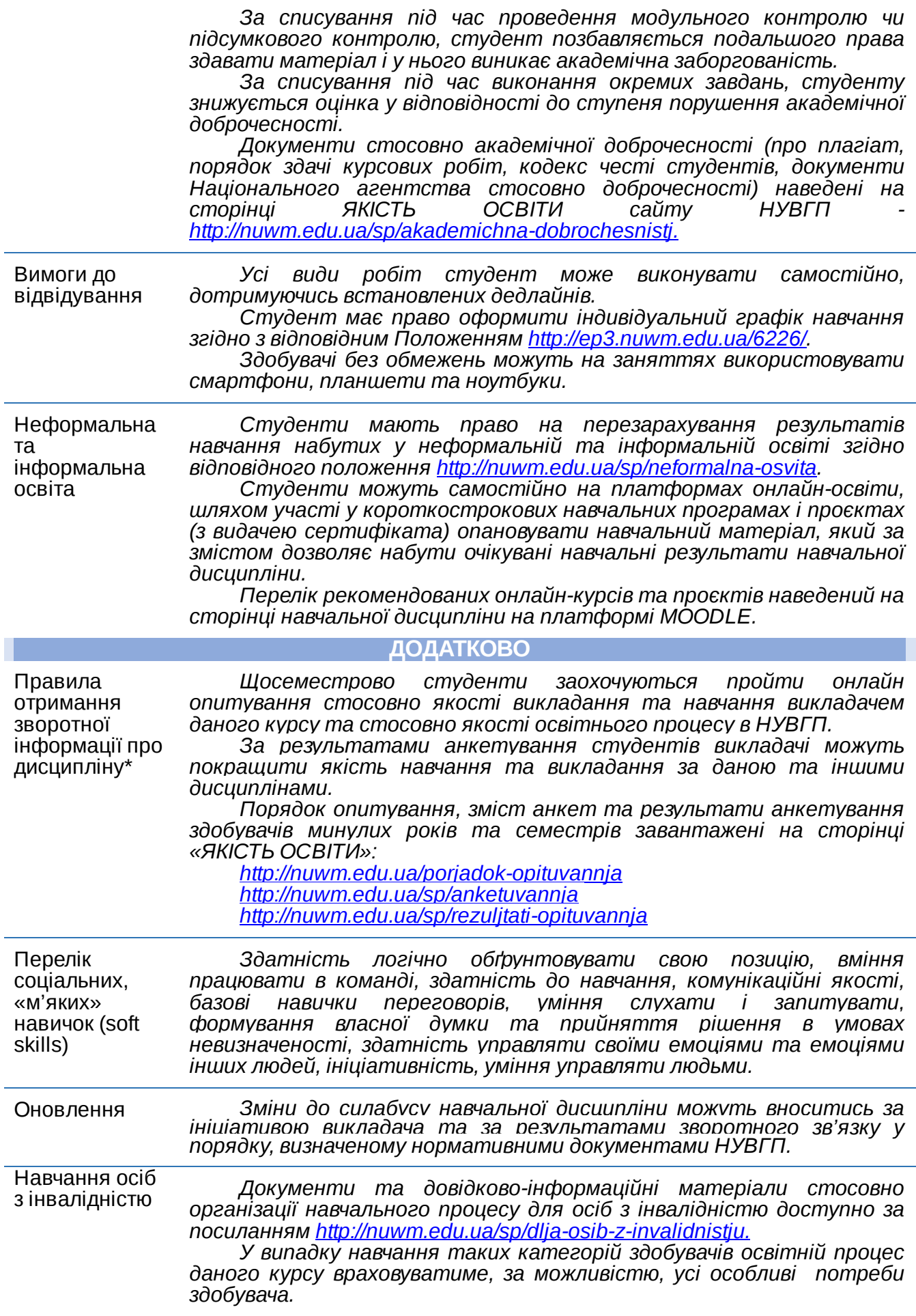

*Викладач та інші здобувачі даної освітньої програми максимально сприятимуть організації навчання для осіб з інвалідністю та особливими освітніми потребами.*

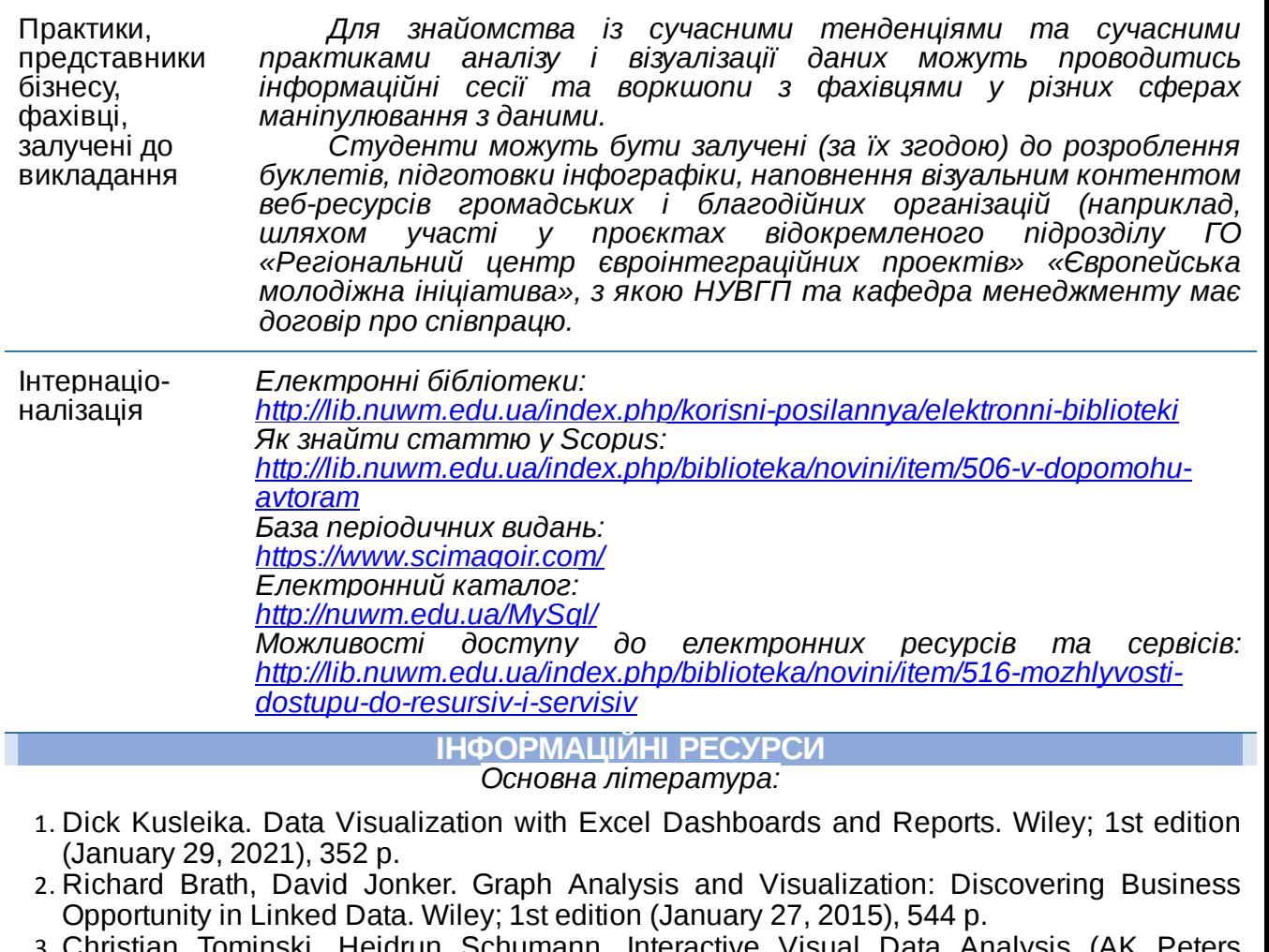

- Heidrun Schumann. Interactive Visual Data Analysis (A Visualization Series). A K Peters/CRC Press; 1st edition (April 30, 2020), 346 p.
- 4. Howie Dickerman, Peter Myers. Data Analysis Expressions (DAX) In the Tabular BI Semantic Model. 2011. Microsoft Corporation.
- 5. Jordan Goldmeier, Purnachandra Duggirala. Dashboards for Excel. 2015. Springer Science+Business Media New York, 233 Spring Street, 6<sup>th</sup> Floor, New York, NY 10013. *Додаткова література*
- 1. Springer Science+Business Media New York, 233 Spring Street, 6th Floor, New York, NY 10013.
- 2. Garrett Grolemund, Hadley Wickham. 2018. R for Data Science. [http://r4ds.had.co.nz/index.html.](https://www.google.com/url?q=http://r4ds.had.co.nz/index.html&sa=D&source=editors&ust=1677479771326572&usg=AOvVaw0D3xXyFZXe1kl3XB4e44BW)
- 3. Wickham, Hadley. 2009. Ggplot2: Elegant Graphics for Data Analysis. Springer-Verlag New York. [http://ggplot2.org](https://www.google.com/url?q=http://ggplot2.org&sa=D&source=editors&ust=1677479771327029&usg=AOvVaw1WcRoLyxci8gkTp6jpZ7XB).
- 4. Yihui Xie, Garrett Grolemund, J. J. Allaire. 2018. R Markdown: The Definitive Guide. [https://bookdown.org/yihui/rmarkdown/](https://www.google.com/url?q=https://bookdown.org/yihui/rmarkdown/&sa=D&source=editors&ust=1677479771327437&usg=AOvVaw2wDSqnIV1TwY4d4xoRdQ00).
- 5. A Guide to the Business Analysis Body of Knowledge® (BABOK® Guide) Version 2.0. 2009. International Institute of Business Analysis, Toronto, Ontario, Canada.
- 6. Casas, Pablo. 2018. Data Science Live Book. [https://livebook.datascienceheroes.com/](https://www.google.com/url?q=https://livebook.datascienceheroes.com/&sa=D&source=editors&ust=1677479771328023&usg=AOvVaw3tAC4twnvl6j8kVrdmFeuw).

### **СТРУКТУРА НАВЧАЛЬНОЇ ДИСЦИПЛІНИ У РОЗРІЗІ РЕЗУЛЬТАТІВ НАВЧАННЯ**

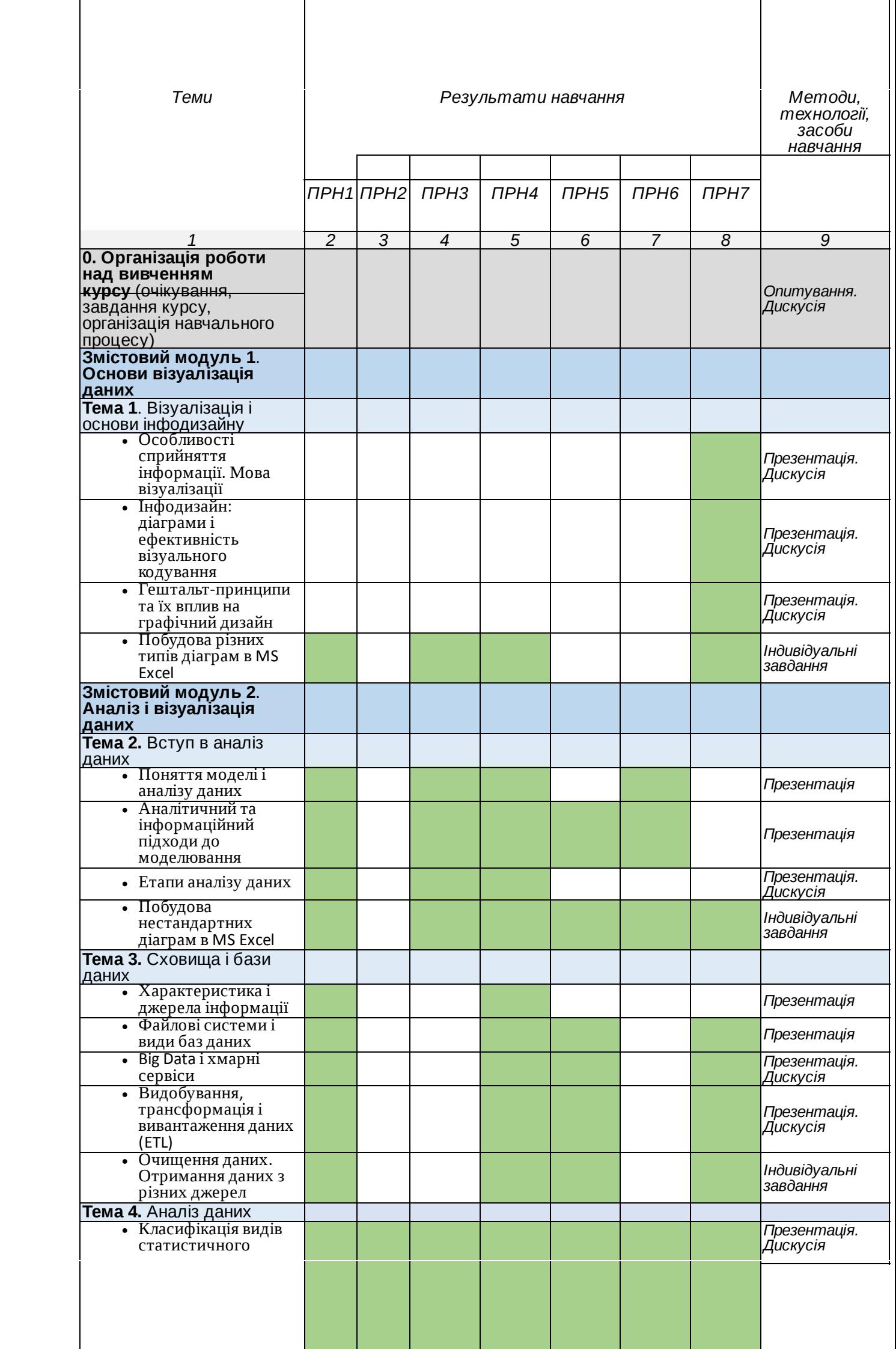

![](_page_7_Picture_650.jpeg)

# **БЮДЖЕТ ЧАСУ НАВЧАЛЬНОЇ ДИСЦИПЛІНИ ЗА ФОРМАМИ НАВЧАННЯ**

![](_page_7_Picture_651.jpeg)

![](_page_8_Picture_480.jpeg)

*Лектор – Король Б.О., кандидат економічних наук, доцент кафедри менеджменту*

Автор<br>Доцент

Богдан КОРОЛЬ

![](_page_8_Picture_4.jpeg)

документ підписаний КЕП Номер документа СИЛ №208 від 2023-02-27 12:02:50.620 Підписувач Сорока Валерій Степанович Підписувач (дані КЕП): СОРОКА ВАЛЕРІЙ СТЕПАНОВИЧ Сертифікат 2B6C7DF9A3891DA1040000003947CE001A498F03 Дійсний з 05.08.2022 15:21 до 05.08.2023 23:59